## Cheatography

#### COMPUTER PROGRAMMING LANGUAGES

A Programming Language is software that helps you write instructions for your computer. There are several different programming languages, each with their own pros and cons; it depends on what you want to create and the Level of Abstraction.

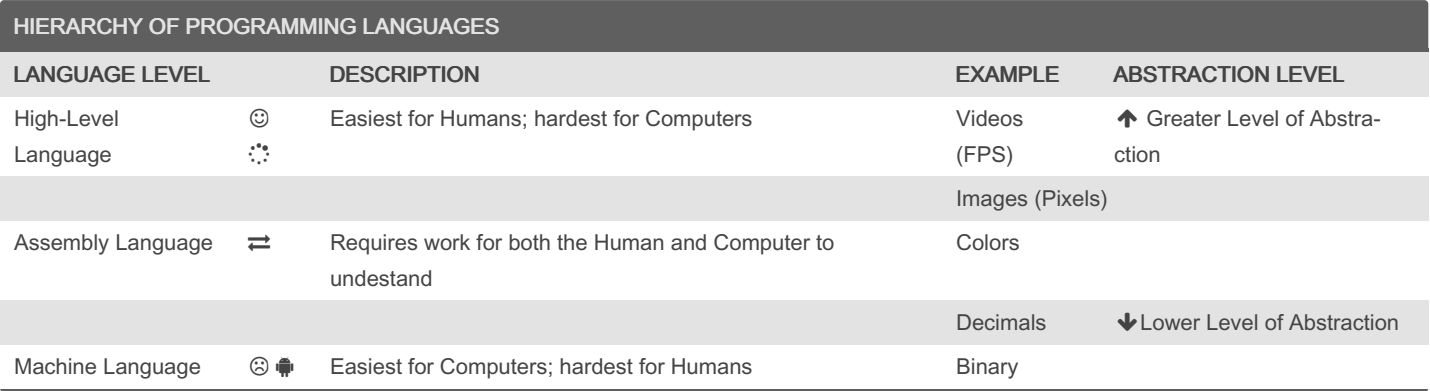

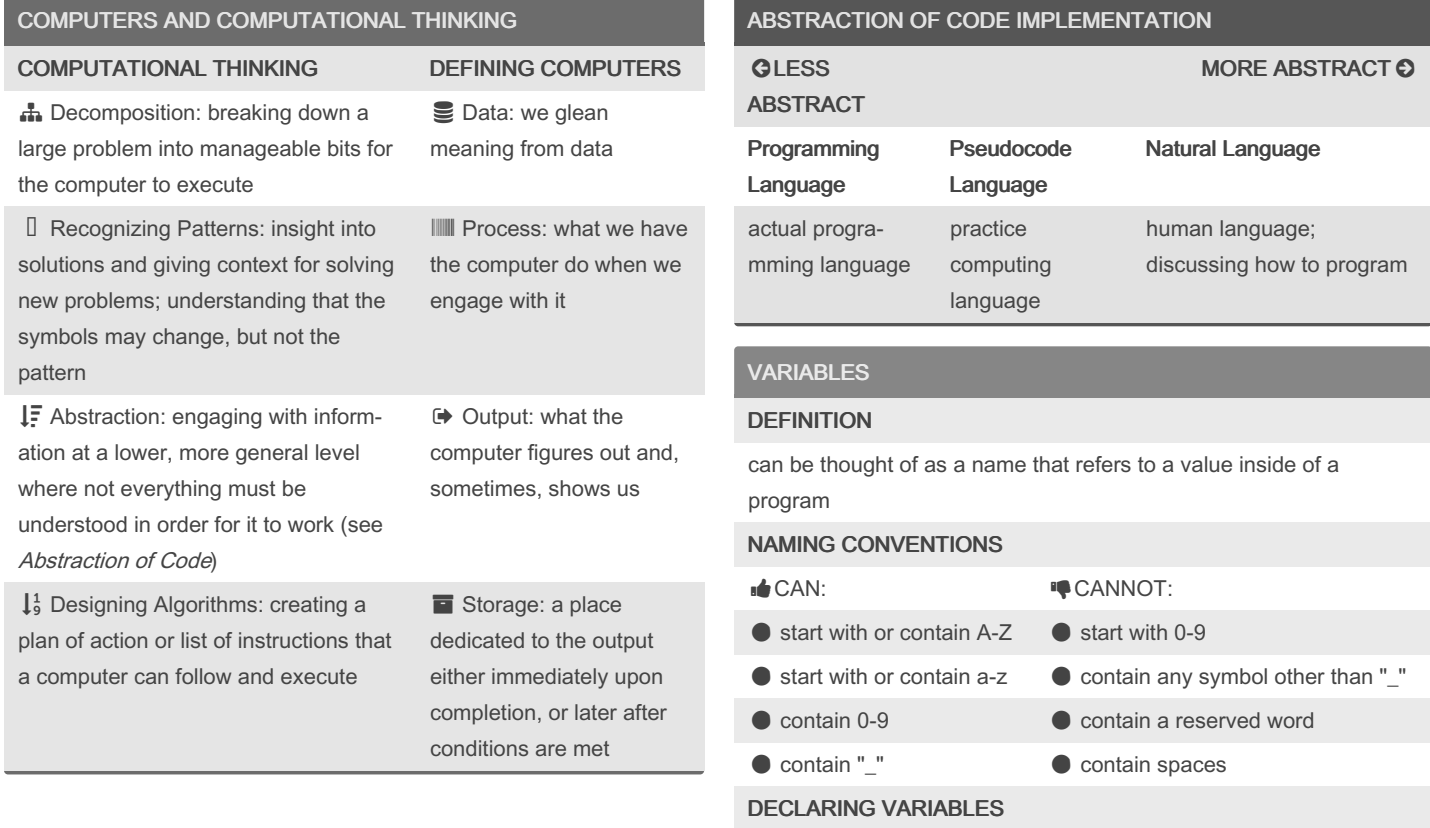

declaring a variable lets the program know what process it can perform on the stored input or value

#### INITIALIZING VARIABLES

the process of assigning a value to the variable once it is declared

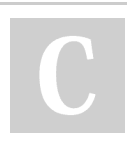

By frenological

Not published yet. Last updated 17th June, 2022. Page 2 of 3.

Sponsored by CrosswordCheats.com Learn to solve cryptic crosswords! <http://crosswordcheats.com>

[cheatography.com/frenological/](http://www.cheatography.com/frenological/)

# Cheatography

### Basic Computer Programming Cheat Sheet by [frenological](http://www.cheatography.com/frenological/) via [cheatography.com/150441/cs/32610/](http://www.cheatography.com/frenological/cheat-sheets/basic-computer-programming)

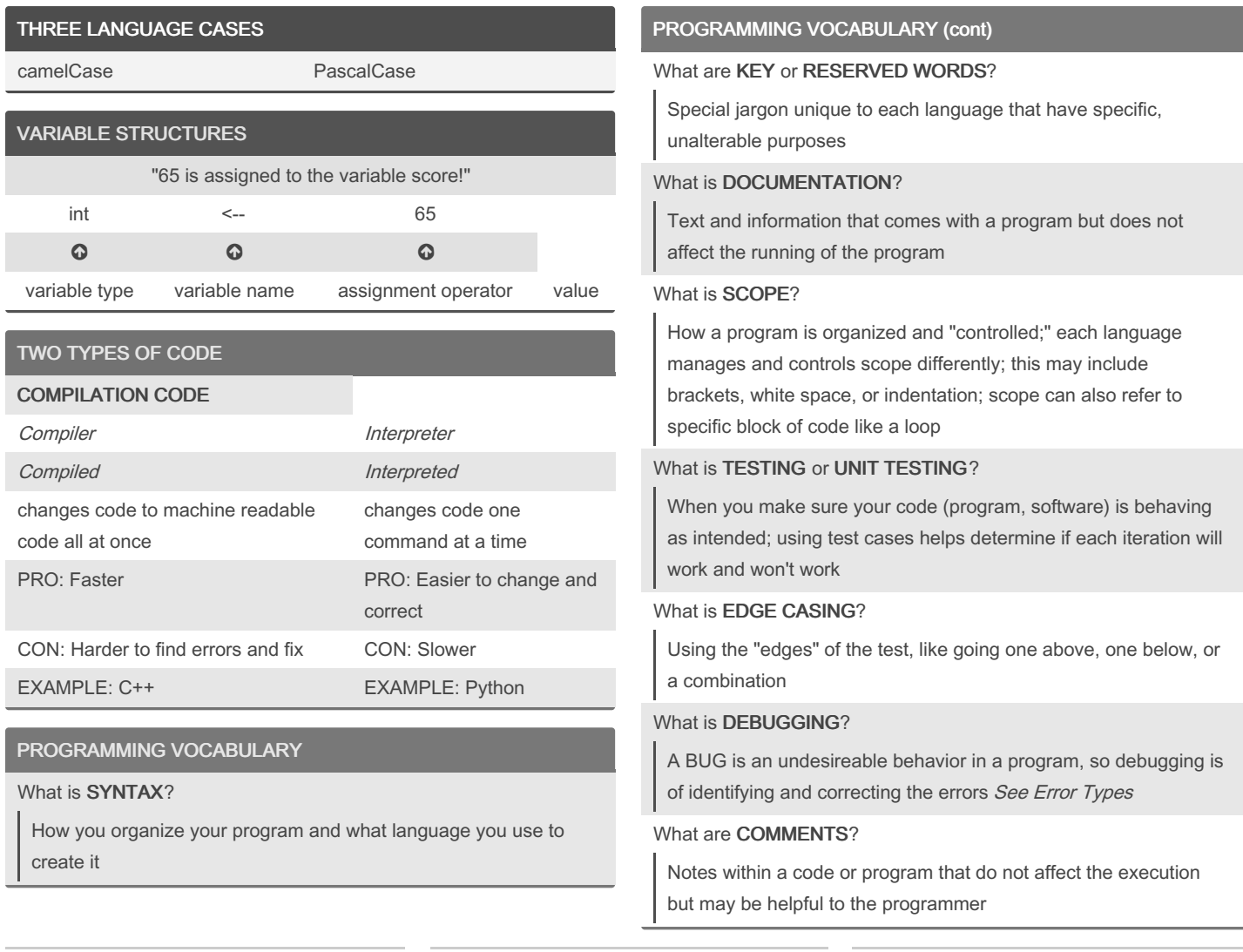

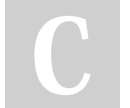

By frenological

[cheatography.com/frenological/](http://www.cheatography.com/frenological/)

Not published yet. Last updated 17th June, 2022. Page 3 of 3.

Sponsored by CrosswordCheats.com Learn to solve cryptic crosswords! <http://crosswordcheats.com>

# Cheatography

### Basic Computer Programming Cheat Sheet by [frenological](http://www.cheatography.com/frenological/) via [cheatography.com/150441/cs/32610/](http://www.cheatography.com/frenological/cheat-sheets/basic-computer-programming)

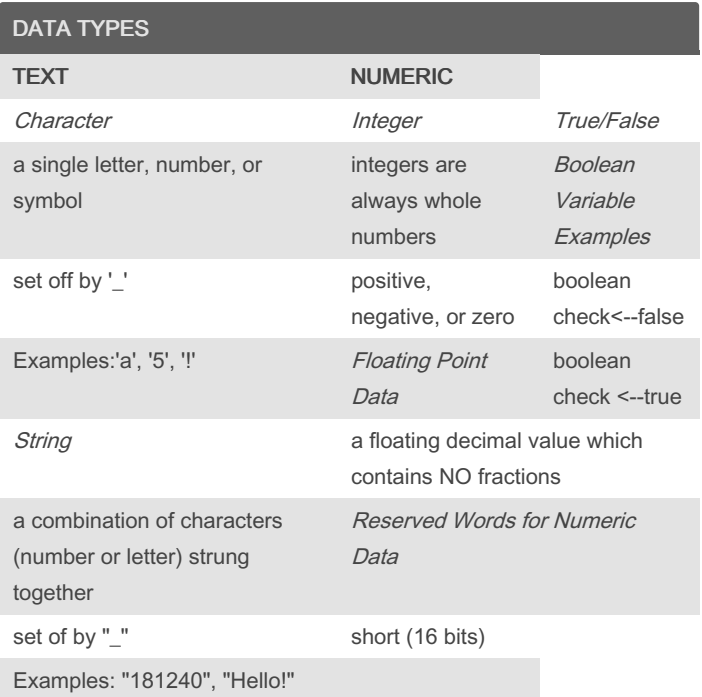

data and data format could change depending on the language being used

### ERROR TYPES

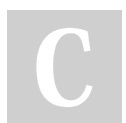

By frenological

Not published yet. Last updated 17th June, 2022. Page 4 of 3.

Sponsored by CrosswordCheats.com Learn to solve cryptic crosswords! <http://crosswordcheats.com>

[cheatography.com/frenological/](http://www.cheatography.com/frenological/)